The book was found

# Visual C++ In 12 Easy Lessons/Book And Cd-Rom

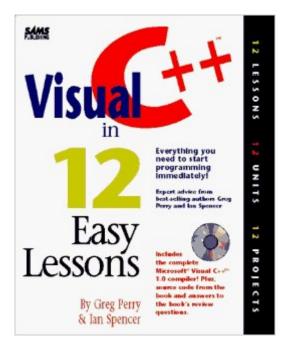

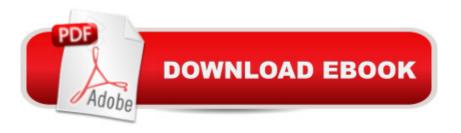

## Synopsis

This set not only teaches users how to start writing code in a short period of time, but also supplies the compiler needed to generate the code. The disk contains the genuine Visual C++ compiler needed to run all the programs in the book.

### **Book Information**

Paperback: 600 pages Publisher: Sams Publishing (July 1995) Language: English ISBN-10: 0672306379 ISBN-13: 978-0672306372 Product Dimensions: 2.2 x 7.5 x 9.2 inches Shipping Weight: 3.4 pounds Average Customer Review: 4.0 out of 5 stars Â See all reviews (8 customer reviews) Best Sellers Rank: #1,568,091 in Books (See Top 100 in Books) #38 in Books > Computers & Technology > Programming > Languages & Tools > C & C++ > Visual C++ #751 in Books > Computers & Technology > Programming > Languages & Tools > C & C++ > C++ #1114 in Books > Computers & Technology > Programming > Microsoft Programming > C & C++ Windows Programming

#### **Customer Reviews**

this book is excellent for beginners to the world of programming, not just new to C++. it teaches you everything from general concepts of how code works, but it works you up to advanced programs. the layout of the book couldnt be better. it has 12 units (hence the title) divided into sections. the last section in a unit summarizes what you have learned during the unit. anyone that is looking for "the perfect C++ book", this is the one!

Out of all the books I have read about C++, this one tops them all. This book proves you do not need to be a "Rocket Scientist" to be a programmer. If you have not programmed in C or C++ before get this book, it will give you a kick start into the world of programming.

The C++ language is very hard to tackle for most people. They often turn to other "easier" languages because of the learning curve of C++. Well, this book is the absolute best book for someone wanting to learn C++ now! It is not a book for dummies, but for beginners, who want to

become advanced programmers. The book is layed out very well, by having two chapters and one chapter of a big example program to wrap up what you have learned. It starts from the simplest forms of the language, all the way up to the "nerve-wrecking" classes! The best part is that it comes with a complete version of Microsoft's Visual C++ compiler!!

A very good book for someone beggining Visual C++. The Authors do a good job of keeping your attention and this is the least boring technical book I have ever read. I strongly recommend it for someone wanting to learn Visual C++. I am 14 years old and I read it in three weeks.

This is one excellent book to learn C++ programming. I purchased this book after I bought Greg's other books on Programming. I wanted to learn to use Visual C++. Also, this book had more information on Object-Oriented Programming than Greg's book "Turbo C++ Programming in 12 Easy Lessons" which I bought earlier. I chose this book to learn on my own. Greg's style was crisp and to the point. It was easy to read. BUT, more importantly, the book was chock full of assignments. This is great, because you don't really know that you've learned anything until you actually write code yourself. Also, the disk had answers to the questions. So you can test yourself. Greg with the help of Ian Spencer emphasized code style, white space and readability along with the basic C++ syntax. Because of this book, I've purchase other books by this author because I thought this one was so well written. I also own his Crash Course in QBasic, Visual Basic in 12, Easy Lesson, Turbo C++ in 12 Easy Lessons and his Java book. I've been pleased with most of my books I've purchased by this author. His Java book didn't keep the style of programming assignments and end of chapter questions as his other books, so I didn't like that one as well. Also, this book "Visual C++ Programming in 12 Easy Lessons" does a great job of teaching the basics of Object-Oriented Programming. So, you can go on to advance topics in OOP with confidence.ONE WARNING: Greg recommends different books to advance you knowledge. Most of the books he recommends were excellent for going on in C++ programming. He does at one point recommend on the accompanying disk a book titled "Assembly Language for Real Programmers Only" to learn assembly language. Though this book by Marcus Johnson is a great book, it's not a good entry level text. I did buy it. It's actually an advanced book that also double as a reference. So, you may want to get "Assembly Language Step by Step" to learn beginning assembly language programming. Even though this book is from the mid 90s, I would highly recommend this book for beginners to learn Visual C++. A working copy of Visual C++ comes with the book on a CD.

Item was in good shape but i don't think you can get this in 12 easy lessons no way.

This is a great book, but it suffers from a few typing errors. For instance, on their tear out guide, the maximum values for floating point variables is listed twice. Other than that, the book presents the material in a well thought out, organized manner.

the book is fine but the cd(which you need) is missing. so now i have to spend more money for a cd or try to download it

#### Download to continue reading...

Visual C++ in 12 Easy Lessons/Book and Cd-Rom Learn Russian | Easy Reader | Easy Listener | Parallel Text Audio Course No. 1 (Russian Easy Reader | Easy Learning | Easy Audio) Eyewitness Visual Dictionaries: The Visual Dictionary of the Human Body (DK Visual Dictionaries) Visual Workplace/Visual Thinking: Creating Enterprise Excellence through the Technologies of the Visual Workplace How to Prepare for the GEDA A® Test (with CD-ROM): All New Content for the Computerized 2014 Exam (Barron's Ged (Book & CD-Rom)) Visual Basic in easy steps: Covers Visual Basic 2015 37 Quickfire Lessons In Trading Options: 10 Years of Trading Experience Compacted Into Easy to Digest Lessons College Accounting: Career Approach with Quickbooks Accountant 2015 CD-ROM: A Career Approach (with Quickbooks Accountant 2015 CD-ROM) Professional Software Development with Visual C++ 6.0 & MFC (With CD-ROM) (Programming Series) Visual Object-Oriented Programming Using Delphi With CD-ROM (SIGS: Advances in Object Technology) Keyboarding Course, Lessons 1-25 (with Keyboarding Pro 5 User Guide and Version 5.0.4 CD-ROM) (College Keyboarding) Keyboarding & Formatting Essentials, Lessons 1-60 (with CD-ROM) Setting Up A Linux Internet Server Visual Black Book: A Visual Guide to Using Linux as an Internet Server on a Global Network Setting Up a Linux Intranet Server Visual Black Book: A Complete Visual Guide to Building a LAN Using Linux as the OS Creating HTML 5 Websites and Cloud Business Apps Using LightSwitch In Visual Studio 2013-2015: Create standalone web applications and Office 365 / ... using Visual Studio LightSwitch technology Origami Studio Kit: 30 Step-by-Step Lessons with an Origami Master [Origami Kit with Book, DVD, 70] Papers, 30 Lessons] Life Lessons: Book of Ephesians: Where You Belong (Life Lessons) Programming Distributed Applications with Com and Microsoft Visual Basic 6.0 (Programming/Visual Basic) MCAD/MCSD Self-Paced Training Kit: Developing Windowsà ®-Based Applications with Microsoftà ® Visual Basicà ® .NET and Microsoft Visual C#à ® .NET, Second Ed: ... C#(r) .Net, Second Ed (Pro-Certification) Visual Developer

VBScript 2 & ActiveX Programming: Master the Art of Creating Interactive Web Pages with Visual Basic Script 2 and ActiveX

<u>Dmca</u>